#### **Oracle® Fusion Middleware**

REST API Resource Reference for Oracle WebCenter Sites 12*c* (12.2.1) **E49201-01** 

October 2015

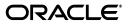

Oracle Fusion Middleware REST API Resource Reference for Oracle WebCenter Sites, 12c (12.2.1)

E49201-01

Copyright © 2012, 2015, Oracle and/or its affiliates. All rights reserved.

This software and related documentation are provided under a license agreement containing restrictions on use and disclosure and are protected by intellectual property laws. Except as expressly permitted in your license agreement or allowed by law, you may not use, copy, reproduce, translate, broadcast, modify, license, transmit, distribute, exhibit, perform, publish, or display any part, in any form, or by any means. Reverse engineering, disassembly, or decompilation of this software, unless required by law for interoperability, is prohibited.

The information contained herein is subject to change without notice and is not warranted to be error-free. If you find any errors, please report them to us in writing.

If this is software or related documentation that is delivered to the U.S. Government or anyone licensing it on behalf of the U.S. Government, then the following notice is applicable:

U.S. GOVERNMENT END USERS: Oracle programs, including any operating system, integrated software, any programs installed on the hardware, and/or documentation, delivered to U.S. Government end users are "commercial computer software" pursuant to the applicable Federal Acquisition Regulation and agency-specific supplemental regulations. As such, use, duplication, disclosure, modification, and adaptation of the programs, including any operating system, integrated software, any programs installed on the hardware, and/or documentation, shall be subject to license terms and license restrictions applicable to the programs. No other rights are granted to the U.S. Government.

This software or hardware is developed for general use in a variety of information management applications. It is not developed or intended for use in any inherently dangerous applications, including applications that may create a risk of personal injury. If you use this software or hardware in dangerous applications, then you shall be responsible to take all appropriate fail-safe, backup, redundancy, and other measures to ensure its safe use. Oracle Corporation and its affiliates disclaim any liability for any damages caused by use of this software or hardware in dangerous applications.

Oracle and Java are registered trademarks of Oracle and/or its affiliates. Other names may be trademarks of their respective owners.

Intel and Intel Xeon are trademarks or registered trademarks of Intel Corporation. All SPARC trademarks are used under license and are trademarks or registered trademarks of SPARC International, Inc. AMD, Opteron, the AMD logo, and the AMD Opteron logo are trademarks or registered trademarks of Advanced Micro Devices. UNIX is a registered trademark of The Open Group.

This software or hardware and documentation may provide access to or information about content, products, and services from third parties. Oracle Corporation and its affiliates are not responsible for and expressly disclaim all warranties of any kind with respect to third-party content, products, and services unless otherwise set forth in an applicable agreement between you and Oracle. Oracle Corporation and its affiliates will not be responsible for any loss, costs, or damages incurred due to your access to or use of third-party content, products, or services, except as set forth in an applicable agreement between you and Oracle.

## Contents

| Pre | eface                       | v |
|-----|-----------------------------|---|
|     | Audience                    | v |
|     | Documentation Accessibility | v |
|     | Conventions                 | v |

#### 1 REST API

| 1.1    | Default Location of Resources1-1 |
|--------|----------------------------------|
| 1.2    | REST Resources1-1                |
| 1.2.1  | Asset Type1-2                    |
| 1.2.2  | Asset1-4                         |
| 1.2.3  | Index1-6                         |
| 1.2.4  | Site1-7                          |
| 1.2.5  | Site Plan Navigation1-8          |
| 1.2.6  | Role1-9                          |
| 1.2.7  | Application1-9                   |
| 1.2.8  | User1-10                         |
| 1.2.9  | User Locale1-11                  |
| 1.2.10 | User Definition1-12              |
| 1.2.11 | ACLs                             |
| 1.2.12 | Groups1-12                       |
| 1.2.13 | Geographical Location1-12        |
| 1.2.14 | Current Device1-13               |
| 1.2.15 | Recommendation1-14               |
| 1.2.16 | Segments1-15                     |
| 1.2.17 | Visitor History                  |

## Preface

This reference describes the REST API resources that are provided with Oracle WebCenter Sites. The REST API is used to access Oracle WebCenter Sites data.

#### **Audience**

This guide is written primarily for developers. It is assumed that developers have a clear knowledge of their company's business needs, and a basic understanding of their roles in the development of the online site and its back end. This guide is also useful to administrators, who collaborate with developers by setting up content management sites, site users, workflow processes, publishing methods, and Oracle WebCenter Sites client options.

Developers must know Java, JavaServer Pages (JSP), XML, and HTML. Administrators are not required to have programming experience, although a technical background is assumed.

#### **Documentation Accessibility**

For information about Oracle's commitment to accessibility, visit the Oracle Accessibility Program website at http://www.oracle.com/pls/topic/lookup?ctx=acc&id=docacc.

#### Access to Oracle Support

Oracle customers have access to electronic support through My Oracle Support. For information, visit

http://www.oracle.com/pls/topic/lookup?ctx=acc&id=info or visit
http://www.oracle.com/pls/topic/lookup?ctx=acc&id=trs if you are
hearing impaired.

#### Conventions

The following text conventions are used in this document:

| Convention | Meaning                                                                                                    |
|------------|----------------------------------------------------------------------------------------------------|
| boldface   | Boldface type indicates graphical user interface elements associated with an action, or terms defined in text or the glossary. |
| italic     | Italic type indicates book titles, emphasis, or placeholder variables for which you supply particular values.                  |

| Convention | Meaning                                                                                                    |
|------------|----------------------------------------------------------------------------------------------------|
| monospace  | Monospace type indicates commands within a paragraph, URLs, code<br>in examples, text that appears on the screen, or text that you enter. |

# T REST API

Oracle WebCenter Sites provides a REST API for accessing WebCenter Sites data. REST services are supported on both WebCenter Sites and Satellite Server to leverage the Satellite Server cache.

This chapter contains the following sections:

- Section 1.1, "Default Location of Resources"
- Section 1.2, "REST Resources"

#### 1.1 Default Location of Resources

The default location of REST resources is under the WebCenter Sites BaseURI:

<protocol>://<hostname:port>/<servletPath>/REST/

For example, on a local installation the BaseURI could be the following:

http://localhost:<port>/cs/REST/

The <BaseURI>/application.wadl file lists the resources described in this reference.

#### 1.2 REST Resources

This section lists supported REST resources and methods, including requirements and error codes that can be returned if a resource does not exist or unforeseen errors occur.

#### **Types of Resource Views**

Each resource has two types of views: list and detail. The list view lists resources of a given type (users for example) and for each resource, an href pointing to the detailed view. For example, the resource <BaseURI>/users returns a list view naming all users in the system, among them fwadmin.

```
<users>
<href>http://<hostname>:<port>/cs/REST/users/fwadmin</href>
<name>fwadmin</name>
</users>
```

The fwadmin entry contains an <href> that specifies the URL of the detail view where more information about fwadmin can be found.

#### **REST Security**

The following is a list of REST resource security requirements:

- Except for /timezone and /userlocales, all other REST resources are protected. For information about REST resource security, see Oracle Fusion Middleware Developing with Oracle WebCenter Sites and Oracle Fusion Middleware Administering Oracle WebCenter Sites.
- By default, if an authorization failure occurs, then the login page for Central Authentication Service (CAS) is displayed. If you want to receive a 500 error instead, add auth-redirect=false to the URL when making the request.
- To authenticate all REST POST/PUT/DELETE requests as valid, each request requires a header with X-CSRF-Token as the key and a value of either a CAS ticket (multi or single) or a sessionid.

The rest of this section contains information about the following resources:

- Section 1.2.1, "Asset Type"
- Section 1.2.2, "Asset"
- Section 1.2.3, "Index"
- Section 1.2.4, "Site"
- Section 1.2.5, "Site Plan Navigation"
- Section 1.2.6, "Role"
- Section 1.2.7, "Application"
- Section 1.2.8, "User"
- Section 1.2.9, "User Locale"
- Section 1.2.10, "User Definition"
- Section 1.2.11, "ACLs"
- Section 1.2.12, "Groups"
- Section 1.2.13, "Geographical Location"
- Section 1.2.14, "Current Device"
- Section 1.2.15, "Recommendation"
- Section 1.2.16, "Segments"
- Section 1.2.17, "Visitor History"

#### 1.2.1 Asset Type

| All Asset Types      | /types                                                     |
|----------------------|------------------------------------------------------------|
| Description          | This resource reads the list of asset types in the system. |
| REST Methods         | GET                                                        |
| Possible Error Codes | 500 if unforeseen error occurred                           |

| Selected Asset Type | /types/{assettype}                                                          |
|---------------------|-----------------------------------------------------------------------------|
| Description         | This resource displays detailed information about the specified asset type. |
| REST Methods        | GET, PUT, DELETE                                                            |

| Selected Asset Type  | /types/{assettype}                                                    |
|----------------------|-----------------------------------------------------------------------|
| Possible Error Codes | 404 if asset type does not exist                                      |
|                      | 500 if unforeseen error occurred                                      |
|                      |                                                                       |
| All Subtypes         | /types/{assettype}/subtypes                                           |
| Description          | This resource reads all subtypes of the specified asset type.         |
| REST Methods         | GET                                                                   |
| Possible Error Codes | 404 if asset type does not exist                                      |
|                      | 500 if unforeseen error occurred                                      |
|                      |                                                                       |
| Selected Subtype     | /types/{assettype}/subtypes/{subtype}                                 |
| Description          | This resource reads the specified subtype of the specified asse type. |
| REST Methods         | GET                                                                   |
| Possible Error Codes | 404 if asset type or subtype does not exist                           |
|                      | 500 if unforeseen error occurred                                      |

| Site-Enabled Asset<br>Types | /sites/{sitename}/types                                    |
|-----------------------------|------------------------------------------------------------|
| Description                 | This resource lists all asset types on the specified site. |
| REST Methods                | GET                                                        |
| Possible Error Codes        | 404 if site does not exist                                 |
|                             | 500 if unforeseen error occurred                           |

| Site-Specific Asset Type |                                                                                                    |
|--------------------------|----------------------------------------------------------------------------------------------------|
| Search                   | /sites/{sitename}/types/{assettype}/search                                                                                                    |
| Description              | This resource supports searches on the specified asset type on the specified site.                                                                                                    |
|                          | <b>Note:</b> Access to any search is provided by granting LIST privileges on an Asset resource. In this case, search access can be configured per site or for all sites, but not per asset type. All users with access to the search service will be able to search assets of all asset types (in a particular site, if one is specified). |
| REST Methods             | GET                                                                                                    |
| Possible Error Codes     | 404 if site does not exist                                                                                                    |

| Global Asset Type<br>Search | /types/{assettype}/search                                                                                                    |
|-----------------------------|----------------------------------------------------------------------------------------------------|
| Description                 | This resource supports searches on the specified asset type.                                                                                                    |
|                             | For this resource to work, the asset type index must be configured<br>in WebCenter Sites (otherwise, an exception is thrown and the 404<br>error code is displayed to the user).                                                                                                    |
|                             | <b>Note:</b> Access to any search is provided by granting LIST privileges on an Asset resource. In this case, search access can be configured per site or for all sites, but not per asset type. All users with access to the search service will be able to search assets of all asset types (in a particular site, if one is specified).                     |
| Query Parameters            | ∎ đ                                                                                                    |
|                             | Specify a query String, the search engine-specific query that was specified during the index configuration. (The default search engine is Lucene.)                                                                                                    |
|                             | <pre>field:[fieldname]:[Operation]</pre>                                                                                                    |
|                             | Specify a query condition for a field of [fieldname].<br>[Operation] is optional and can be one of equals, range,<br>startswith, phrase, wildcard, similar, or contains;<br>the default is contains. For the range operation, the value's<br>format is {lower bound}: {upper bound}, e.g., 1:10.<br>Only the first value specified will be used in the search. |
|                             | startindex                                                                                                    |
|                             | Specify the starting index from where the results will be returned.                                                                                                    |
|                             | <ul> <li>count</li> </ul>                                                                                                    |
|                             | Specify the total number of items to be returned.                                                                                                    |
|                             | <pre>sortfield:[fieldname]:[asc/des]</pre>                                                                                                    |
|                             | Specify the field on which the results would be sorted.                                                                                                    |
|                             | <b>Note:</b> For Lucene, sorting is possible only fields that were indexed as "not tokenized".                                                                                                    |
|                             | Example:                                                                                                    |
|                             | http:// <hostname>:<port>/cs/REST/types/Content_<br/>C/search?field:name:contains=FSII&amp;startindex=5&amp;count=3</port></hostname>                                                                                                    |
| REST Methods                | GET                                                                                                    |
| Possible Error Codes        | 404 if the indexing configuration does not exist                                                                                                    |
|                             | 500 if unforeseen errors occurred                                                                                                    |

#### 1.2.2 Asset

| Selected Asset, Selected Site | /sites/{sitename}/types/{assettype}/assets/{id}                                                                                                    |
|-------------------------------|----------------------------------------------------------------------------------------------------|
| Description                   | This resource provides developers with Create, Edit, Update,<br>Delete(CRUD) functions for operating on the specified asset.<br>{id} is in the long asset id format. |
| REST Methods                  | HEAD, GET, POST, PUT, DELETE                                                                                                    |

| Selected Asset, Selected Site | /sites/{sitename}/types/{assettype}/assets/{id}                                                        |
|-------------------------------|----------------------------------------------------------------------------------------------------|
| Possible Error Codes          | 404 if site does not exist                                                                             |
|                               | 404 if asset type does not exist                                                                       |
|                               | 404 if asset does not exist                                                                            |
|                               | 409 if the asset you are trying to POST to the server is older than the asset currently on the server. |
|                               | 500 if unforeseen error occurred                                                                       |

| All Asset Associations,<br>Selected Site | /sites/{sitename}/types/{assettype}/assets/{id}/associations      |
|------------------------------------------|-------------------------------------------------------------------|
| Description                              | This resource lists all asset associations on the specified site. |
| REST Methods                             | GET                                                               |
| Possible Error Codes                     | 404 if site does not exist                                        |
|                                          | 404 if asset type does not exist                                  |
|                                          | 404 if asset does not exist                                       |
|                                          | 500 if unforeseen error occurred                                  |

| Selected Asset<br>Association and Site | /sites/{sitename}/types/{assettype}/assets/{id}/associations/<br>{assocName} |
|----------------------------------------|------------------------------------------------------------------------------|
| Description                            | This resource lists the specified asset association on the specified site.   |
| REST Methods                           | GET                                                                          |
| Possible Error Codes                   | 404 if site does not exist                                                   |
|                                        | 404 if asset type does not exist                                             |
|                                        | 404 if asset does not exist                                                  |
|                                        | 500 if unforeseen error occurred                                             |

| Site-Specific Assets |                                                                                                    |  |
|----------------------|----------------------------------------------------------------------------------------------------|--|
| Search               | /sites/{sitename}/search                                                                                                    |  |
| Description          | This resource supports searches on all assets on the specified site.                                                                                                    |  |
|                      | <b>Note</b> : Access to any search is provided by granting LIST privileges on an Asset resource. In this case, search access can be configured per site or for all sites, but not per asset type. All users with access to the search service will be able to search assets of all asset types (in a particular site, if one is specified). |  |
| REST Methods         | GET                                                                                                    |  |
| Possible Error Codes | 404 if site does not exist                                                                                                    |  |

| Global Assets Search | /search                                                                                                    |
|----------------------|----------------------------------------------------------------------------------------------------|
| Description          | This resource supports global searches on assets.                                                                                                    |
|                      | <b>Note:</b> REST does not restrict the types of assets that are returned. As a result, assets of a certain type can be returned to a user who may otherwise not have permission to access the asset type.                                                                                                    |
|                      | <b>Note</b> : Access to any search is provided by granting LIST privileges on an Asset resource. In this case, search access can be configured per site or for all sites, but not per asset type. All users with access to the search service will be able to search assets of all asset types (in a particular site, if one is specified). |
| Query Parameters     | ■ đ                                                                                                    |
|                      | Specify a query String, the search engine-specific query that was specified during the index configuration. (The default search engine is Lucene.)                                                                                                    |
|                      | <pre>field:[fieldname]:[Operation]</pre>                                                                                                    |
|                      | Specify a query condition for field of [fieldname] with the<br>specified operation. [Operation] is optional and can be one<br>of equals, range, startswith, phrase, wildcard,<br>similar, or contains; the default is contains. For the<br>range operation, the value's format is {lower<br>bound}: {upper bound}, e.g., 1:10               |
|                      | <pre>startindex</pre>                                                                                                    |
|                      | Specify the starting index from where the results will be returned.                                                                                                    |
|                      | <ul> <li>count</li> </ul>                                                                                                    |
|                      | Specify the total number of items to be returned.                                                                                                    |
|                      | <pre>sortfield:[fieldname]:[asc/des]</pre>                                                                                                    |
|                      | Specify the field on which the results would be sorted.                                                                                                    |
|                      | <b>Note:</b> For Lucene, sorting is possible only for fields that were indexed as "not tokenized".                                                                                                    |
|                      | Example:                                                                                                    |
|                      | http:// <hostname>:<port>/cs/REST/types/Content_<br/>C/search?field:name:contains=FSII&amp;startindex=5&amp;count=3</port></hostname>                                                                                                    |
| REST Methods         | GET                                                                                                    |
| Possible Error Codes | 500 if unforeseen error occurred                                                                                                    |

#### 1.2.3 Index

| Indexing Configurations | /indexes                                                                                                    |
|-------------------------|----------------------------------------------------------------------------------------------------|
| Description             | This resource lists configurations for global and asset type-based<br>indexing. Global indexing produces a single index of asset types.<br>Asset type indexing produces one index per asset type. |
| REST Methods            | GET, PUT, POST, DELETE                                                                                                    |
| Possible Error Codes    | 404 if indexing configuration does not exist                                                                                                    |
|                         | 500 if unforeseen error occurred                                                                                                    |

| Indexing Configuration | /indexes/{source}                                                                                                    |
|------------------------|----------------------------------------------------------------------------------------------------|
| Description            | This resource supports the configuration of global indexing and<br>provides CRUD functions for operating on global and per asset<br>type indexing configurations. Global indexing produces a single<br>index of asset types. Asset type indexing produces one index per<br>asset type.                                                                                                    |
|                        | <b>Note:</b> In this resource's URL, source is either Global (for the global index) or the name of the asset type (for each asset type-based index). For asset type-based indexing, the indexing process will be also started, stopped, paused, or resumed automatically depending on your choice of HTTP method (PUT, POST, DELETE) and index status (ENABLED, PAUSED). Global indexing is enabled for all asset types by default, although the configuration may not exist. |
| REST Methods           | GET, POST, PUT, DELETE                                                                                                    |
| Possible Error Codes   | 404 if indexing configuration does not exist                                                                                                    |
|                        | 500 if unforeseen error occurred                                                                                                    |

#### 1.2.4 Site

| All Sites            | /sites                                       |
|----------------------|----------------------------------------------|
| Description          | This resource lists all sites in the system. |
| REST Methods         | GET                                          |
| Possible Error Codes | 500 if unforeseen error occurred             |

| Selected Site        | /sites/{sitename}                                                                                                    |
|----------------------|----------------------------------------------------------------------------------------------------|
| Description          | This resource provides developers with CRUD functions for operating on the specified site.                                                                                                    |
|                      | To perform CRUD operations on a site, the user must have either<br>the GeneralAdmin or SiteAdmin role on that site in addition to the<br>privileges granted via groups. To manage AdminSite, a user must<br>have the GeneralAdmin role. |
| REST Methods         | HEAD, GET, POST, PUT, DELETE                                                                                                    |
| Possible Error Codes | 404 if site does not exist                                                                                                    |
|                      | 500 if unforeseen error occurred                                                                                                    |

#### 1.2.5 Site Plan Navigation

| Publication Node     | /sites/{sitename}/navigation                                                                                                    |
|----------------------|----------------------------------------------------------------------------------------------------|
| Description          | This resource reads the Site Plan tree for the site specified by {sitename}. Accessing this resource requires having READ permission on the corresponding site resource. Query parameters defined for the service are as follows: |
|                      | <ul> <li>depth: Controls the depth to which the Site Plan tree can be read.</li> </ul>                                                                                                    |
|                      | Default value: 1                                                                                                    |
|                      | Accepted values: Integers or the string all (case-insensitive) to read up to the maximum depth.                                                                                                    |
|                      | <ul> <li>code: Controls the type of site plan nodes (placed or<br/>unplaced) to be read. By default, both placed and unplaced<br/>pages are read back. The value for this parameter is<br/>case-insensitive.</li> </ul>           |
|                      | For more information about the Site Plan tree, see Oracle Fusion Middleware Developing with Oracle WebCenter Sites.                                                                                                    |
| REST Methods         | GET                                                                                                    |
| Possible Error Codes | 400 Exception in parsing depth.                                                                                                    |
|                      | 400 Depth is less than or equal to 0.                                                                                                    |
|                      | 403 User does not have permission.                                                                                                    |
|                      | 404 Site does not exist.                                                                                                    |
|                      | 500 No site plan publication node for the site.                                                                                                    |
|                      | 500 Any other unforeseen error.                                                                                                    |

| Page Node    | /sites/{sitename}/navigation/{pageid}                                                                                                    |
|--------------|----------------------------------------------------------------------------------------------------|
| Description  | This resource reads the Site Plan sub-tree for the site specified by {sitename} and page specified by {pageid} as the root.<br>Accessing this resource requires having READ permission to at least the page asset resource that is specified by pageid. Query parameters defined for the service are as follows: |
|              | depth: Controls the depth to which the Site Plan sub-tree can be read.                                                                                                    |
|              | Default value: 1                                                                                                    |
|              | Accepted values: Integers or the string all (case-insensitive) to read up to the maximum depth.                                                                                                    |
|              | For more information about the Site Plan tree, see Oracle Fusion Middleware Developing with Oracle WebCenter Sites.                                                                                                    |
| REST Methods | GET                                                                                                    |

| Page Node            | /sites/{sitename}/navigation/{pageid}                 |
|----------------------|-------------------------------------------------------|
| Possible Error Codes | 400 Page asset type is not enabled on site.           |
|                      | 400 Exception in parsing depth.                       |
|                      | 400 Depth is less than or equal to 0.                 |
|                      | 403 User does not have permission.                    |
|                      | 404 Either the site and/or page asset does not exist. |
|                      | 500 Node path is null for page.                       |
|                      | 500 No node elements exist in node path for page.     |
|                      | 500 Root node is not a publication node for page.     |
|                      | 500 Inconsistent child node.                          |
|                      | 500 Any other unforeseen error.                       |

#### 1.2.6 Role

| All Roles            | /roles                                                               |
|----------------------|----------------------------------------------------------------------|
| Description          | This resource reads the list of roles that are stored in the system. |
| REST Methods         | GET                                                                  |
| Possible Error Codes | 500 if unforeseen error occurred                                     |

| Selected Role        | /roles/{rolename}                                                          |
|----------------------|----------------------------------------------------------------------------|
| Description          | This resource provides CRUD functions for operating on the specified role. |
| REST Methods         | GET, POST, PUT, DELETE                                                     |
| Possible Error Codes | 404 if role does not exist.                                                |
|                      | 500 if unforeseen error occurred                                           |

## 1.2.7 Application

| All Applications     | /applications                                |
|----------------------|----------------------------------------------|
| Description          | This resource lists registered applications. |
| REST Methods         | GET                                          |
| Possible Error Codes | 500 if unforeseen error occurred             |

| Selected Application | /applications/{applicationid}                                                                                                    |
|----------------------|----------------------------------------------------------------------------------------------------|
| Description          | This resource registers the specified application by performing<br>CRUD operations on the application's FW_View and FW_<br>Application assets. More information about application<br>registration is available in the Oracle Fusion Middleware Developing<br>with Oracle WebCenter Sites guide. |
| REST Methods         | GET, PUT, POST, DELETE                                                                                                    |
| Possible Error Codes | 404 if application does not exist.<br>500 if unforeseen error occurred                                                                                                    |

#### 1.2.8 User

| All Users            | /users                                                        |
|----------------------|---------------------------------------------------------------|
| Description          | This resource lists all users that are defined in the system. |
| REST Methods         | GET                                                           |
| Possible Error Codes | 500 if unforeseen error occurred                              |

| Selected User | /users/{username}                                                                                                    |
|---------------|----------------------------------------------------------------------------------------------------|
| Description   | This resource provides CRUD functions for operating on the specified user. If the user profile contains an image, a 90 x 90 pixel thumbnail image is returned by the service. If the thumbnail image is required in a different size, the request can be made with the following parameters: imageHeight and imageWidth (in pixels); the thumbnail image is always returned at the specified size. The actual uploaded image is always returned in its original size when user information is requested. To restrict the user service to return only the thumbnail image and not the actual image, set the thumbOnly parameter to true. |
|               | The "otherAttributes" field provides placeholders for custom user<br>attributes, which you define when creating a WebCenter Sites user<br>either in LDAP or in the WebCenter Sites database. (Note that for<br>LDAP, each user will be a descendant of the value that is specified<br>for the peopleParent property in dir.ini. The<br>peopleParent property value is set during integration with<br>LDAP.)                                                                                                    |
|               | Regardless of where custom user attributes are created, to take<br>effect in the WebCenter Sites application they need to be specified<br>in the WebCenter Sites dir.ini file, in the<br>requiredPeopleAttrs property as a key-value pair in the<br>following format:                                                                                                    |
|               | requiredPeopleAttrs=<br>attribute1=description1&attribute2=description2                                                                                                    |
|               | The key is the attribute name as it appears in the WebCenter Sites<br>database (or in LDAP), and the value is the attribute's description<br>as it appears in the WebCenter Sites interface. The property will be<br>looked up by both the WebCenter Sites Admin interface and REST<br>API in defining user attributes.                                                                                                    |

| Selected User           | /users/{username}                                                                                                    |  |  |
|-------------------------|----------------------------------------------------------------------------------------------------|--|--|
| Description (continued) | For example, if you want to specify two attributes called "Phone number" and "Fax" for all users, do the following:                                                                                         |  |  |
|                         | <ol> <li>Define two attributes called "Phone number" and "Fax". If you<br/>are using WebCenter Sites, define them as user attributes<br/>(they are stored in the SystemUserAttr table).</li> </ol>          |  |  |
|                         | 2. In the WebCenter Sites dir.ini file, provide the attribute<br>references in the requiredPeopleAttrs property as<br>follows: requiredPeopleAttrs=phone=Phone<br>number&fax=Fax                            |  |  |
|                         | <b>3.</b> The above configuration allows Phone number and Fax to be displayed as attributes in the user account form in the WebCenter Sites Admin interface and the WEM Admin interface.                    |  |  |
|                         | 4. If you create a user with Phone number:12345678 and<br>Fax:23456789, invoking a REST request on the user URI<br>/users/{username} provides the following information for<br>the "otherAttributes" field: |  |  |
|                         | <otherattributes></otherattributes>                                                                                                    |  |  |
|                         | <name>phone</name>                                                                                                    |  |  |
|                         | <value>12345678</value><br>                                                                                                    |  |  |
|                         | <pre><otherattributes></otherattributes></pre>                                                                                                    |  |  |
|                         | <name>fax</name>                                                                                                    |  |  |
|                         | <value>23456789</value>                                                                                                    |  |  |
|                         |                                                                                                    |  |  |
| REST Methods            | HEAD, GET, POST, PUT, DELETE                                                                                                    |  |  |
| Possible Error Codes    | 404 if user does not exist                                                                                                    |  |  |
|                         | 500 if unforeseen error occurred                                                                                                    |  |  |
|                         |                                                                                                    |  |  |
| All Site Users          | /sites/{sitename}/users                                                                                                    |  |  |
| Description             | This resource lists the roles of all users on the specified site.                                                                                                    |  |  |
| REST Methods            | GET                                                                                                    |  |  |
| Possible Error Codes    | 404 if site does not exist                                                                                                    |  |  |
|                         | 500 if unforeseen error occurred                                                                                                    |  |  |

| Selected Site User   | /sites/{sitename}/users/{username}                                                                                    |
|----------------------|----------------------------------------------------------------------------------------------------|
| Description          | This resource lists the roles of the specified user on the specified site and supports the REST methods listed below. |
| REST Methods         | GET                                                                                                    |
| Possible Error Codes | 404 if site does not exist                                                                                            |
|                      | 404 if user does not exist                                                                                            |
|                      | 500 if unforeseen error occurred                                                                                      |

#### 1.2.9 User Locale

The  $\ensuremath{\mathsf{/userlocales}}$  resource is not protected

| User Locales         | /userlocales                                                    |
|----------------------|-----------------------------------------------------------------|
| Description          | This resource lists all locales that are defined in the system. |
| REST Methods         | GET                                                             |
| Possible Error Codes | 500 if unforeseen error occurred                                |

#### 1.2.10 User Definition

| User Def                                                                                                    | /userdef                         |
|----------------------------------------------------------------------------------------------------|----------------------------------|
| Description This resource reads attributes in the user profile. When the database is used for authentication, only the WebCenter Si predefined user attributes are returned. If LDAP is used, the service returns the attributes that are defined in the requiredPeopleAttrs property of the dir.ini file, all with the predefined WebCenter Sites attributes. |                                  |
| REST Methods                                                                                                    | GET                              |
| Possible Error Codes                                                                                                    | 500 if unforeseen error occurred |

### 1.2.11 ACLs

| ACLs                 | /acls                                                             |
|----------------------|-------------------------------------------------------------------|
| Description          | This resource lists all ACLs that are defined in WebCenter Sites. |
| REST Methods         | GET                                                               |
| Possible Error Codes | 500 if unforeseen error occurred                                  |

#### 1.2.12 Groups

| /groups                                                     |
|-------------------------------------------------------------|
| This resource lists all REST security groups in the system. |
| GET                                                         |
| 500 if unforeseen error occurred                            |
|                                                             |

| Selected Group       | /groups/{groupname}                                                                 |  |
|----------------------|-------------------------------------------------------------------------------------|--|
| Description          | This resource provides the security privilege configuration of the specified group. |  |
| REST Methods         | GET                                                                                 |  |
| Possible Error Codes | 404 if requested group is not found                                                 |  |

#### 1.2.13 Geographical Location

The /timezone resource is not protected.

| Time Zone   | /timezone                                     |
|-------------|-----------------------------------------------|
| Description | This resource returns the server's time zone. |

| Time Zone            | /timezone                        |
|----------------------|----------------------------------|
| REST Methods         | GET                              |
| Possible Error Codes | 500 if unforeseen error occurred |

#### 1.2.14 Current Device

| Current Device<br>Information | /currentdevice                                                                                                    |
|-------------------------------|----------------------------------------------------------------------------------------------------|
| Description                   | This service retrieves the device information from the<br>User-Agent header present in an HTTP request, and returns the<br>matching device and device group information in the form of a<br>DeviceBean. If the User-Agent is present in the current device<br>repository, and it has device capabilities that are mentioned in the<br>repository, the returned DeviceBean will contain a<br>DeviceCapabilites bean.                                                                                                    |
|                               | For example:                                                                                                    |
|                               | <pre>Input to the service is User-Agent header.<br/>Behavior of service for different cases -<br/>Case 1) User-Agent is present in device repository and<br/>a) User-Agent matches to a device group -<br/>Result: A DeviceBean with following info<br/>is returned -<br/>DeviceBean {     Name of device;<br/>User Agent of device;<br/>DeviceGroupBean; //A bean<br/>representing a matching<br/>device group, with<br/>details such as name,<br/>suffix, priority.<br/>DeviceCapabilitiesBean; //A<br/>bean representing all<br/>device capabilities as<br/>present in current device<br/>repository.<br/>} </pre> |
|                               | b) User-Agent does not match to any device group -<br>Result: A DeviceBean with name of device as<br>present in repository, its capabilities as<br>DeviceCapabilitiesBean and matching device<br>group as default one i.e. Desktop device<br>group.                                                                                                    |
|                               | Case 2) User-Agent is NOT present in device repository(In<br>which case DeviceCapabilitiesBean will not be<br>returned, as capabilities are read from device<br>repository) and                                                                                                    |

| Current Device<br>Information    | /currentdevice                                                                                                    |
|----------------------------------|----------------------------------------------------------------------------------------------------|
| Description ( <i>continued</i> ) | <ul> <li>a) User-agent matches to a device group based on<br/>user-agent regular expression as a criteria<br/>defined in some Device Group -</li> <li>Result: A DeviceBean with name as 'Unknown<br/>Device',its user-agent and a DeviceGroupBean<br/>with info about matched DeviceGroup. NO<br/>DeviceCapabilitiesBean.</li> </ul> |
|                                  | <ul> <li>b) User-Agent does not match to any device group.<br/>The default device group DESKTOP will be<br/>returned as matching device group.</li> <li>Result: A DeviceBean with name as 'Unknown<br/>Device',it's user-agent and DESKTOP<br/>DeviceGroupBean."</li> </ul>                                                          |
| REST Methods                     | GET                                                                                                    |
| Possible Error Codes             | 500 if unforeseen error occurred.                                                                                                    |

#### 1.2.15 Recommendation

| Selected<br>Recommendation | /sites/{sitename}/engage/recommendation/{recommendation}                                                                                                    |
|----------------------------|----------------------------------------------------------------------------------------------------|
| Description                | This resource provides the Recommendation asset in the context of<br>the specified site. You can use the fields parameter to specify the<br>attributes to be retrieved from and populated in the<br>Recommendation asset. You can also use the segments parameter<br>to specify a comma separated list of segments to be included in the<br>result. |
|                            | Parameters:                                                                                                    |
|                            | <ul> <li>visitorid (required): The ID or user name of the user.</li> </ul>                                                                                                    |
|                            | <ul> <li>fields: A comma separated list of attributes to be retrieved<br/>from the Recommendation assets. The attributes name, id,<br/>and description are selected by default.</li> </ul>                                                                                                    |
|                            | <b>Example:</b> <pre>fields=name,id,createdby,updatedby,description</pre>                                                                                                    |
|                            | <ul> <li>segments: A comma separated list of segments to be<br/>included in the result.</li> </ul>                                                                                                    |
|                            | <pre>Example URL:<br/>http://localhost:8080/cs/REST/sites/FirstSiteII/e<br/>ngage/recommendation/SportsRecommendation?fields=<br/>name,id,description,createdby,updatedby&amp;visitorid<br/>=hellouser</pre>                                                                                                    |
| <b>REST</b> Methods        | GET                                                                                                    |
| Possible Error Codes       | 404 if site or recommendation does not exist.                                                                                                    |
|                            | 500 if unforeseen error occurs.                                                                                                    |

### 1.2.16 Segments

| Selected Segments    | /sites/{sitename}/engage/segments                                                                                                    |
|----------------------|----------------------------------------------------------------------------------------------------|
| Description          | This service provides the segment details for a named set of segments or the segment details for a visitor.                                                                           |
|                      | Parameters:                                                                                                    |
|                      | <ul> <li>visitorid (required): The visitor ID or user name of the user.</li> </ul>                                                                                                    |
|                      | <ul> <li>segments: A comma separated list of segments.</li> </ul>                                                                                                    |
|                      | <pre>Example: ?segments=seg1,seg2,seg3</pre>                                                                                                    |
|                      | <ul> <li>fields: A comma separated list of fields of the Segment asset<br/>to be included in the result. The fields name, description,<br/>and id are included by default.</li> </ul> |
|                      | <b>Example:</b> fields=name,id,createdby,updatedby,description                                                                                                    |
|                      | Example URLs:                                                                                                    |
|                      | <ul> <li>To retrieve the segment details for a list of segments:</li> </ul>                                                                                                    |
|                      | <pre>http://localhost:8080/cs/REST/sites/FirstSiteII/enga ge/segments?segments=Seg1,Seg2&amp;fields=name,upd atedby&amp;visitorid=username</pre>                                      |
|                      | <ul> <li>To retrieve the segment details for a visitor:</li> </ul>                                                                                                    |
|                      | <pre>http://localhost:8080/cs/REST/sites/FirstSiteII/engag e/segments?visitorid=usern</pre>                                                                                           |
| REST Methods         | GET                                                                                                    |
| Possible Error Codes | 404 if site does not exist                                                                                                    |
|                      | 500 if unforeseen error occurs.                                                                                                    |

## 1.2.17 Visitor History

| Visitor History      | /visitor/visitorhistory                                                                                                    |
|----------------------|----------------------------------------------------------------------------------------------------|
| Description          | This resource provides interfaces for retrieving and recording history of visitors. While recording history, the history attribute must be provided in the following format:            |
|                      | ?visitorid=testuser&historyDef=LoginRecord&param1=attribu<br>teName1&value1=valueOfAttributeName1                                                                                       |
|                      | Parameters:                                                                                                    |
|                      | <ul> <li>visitorid (required): The ID or user name of the user.</li> </ul>                                                                                                    |
|                      | <ul> <li>historyDef (required): The history definition being<br/>retrieved or recorded.</li> </ul>                                                                                      |
|                      | <ul> <li>fields: A comma separated list of fields of the Visitor<br/>History to be included in the result. The fields name,<br/>description, and id are included by default.</li> </ul> |
|                      | <b>Example:</b> fields=name,id,createdby,updatedby,description                                                                                                    |
| REST Methods         | GET, POST                                                                                                    |
| Possible Error Codes | 500 if unforeseen error occurs.                                                                                                    |